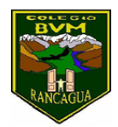

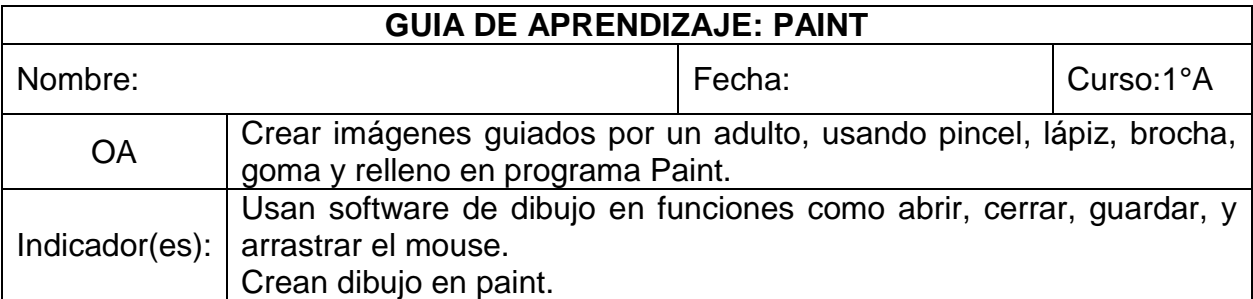

1. Si ya estás en Paint, debe verse así:

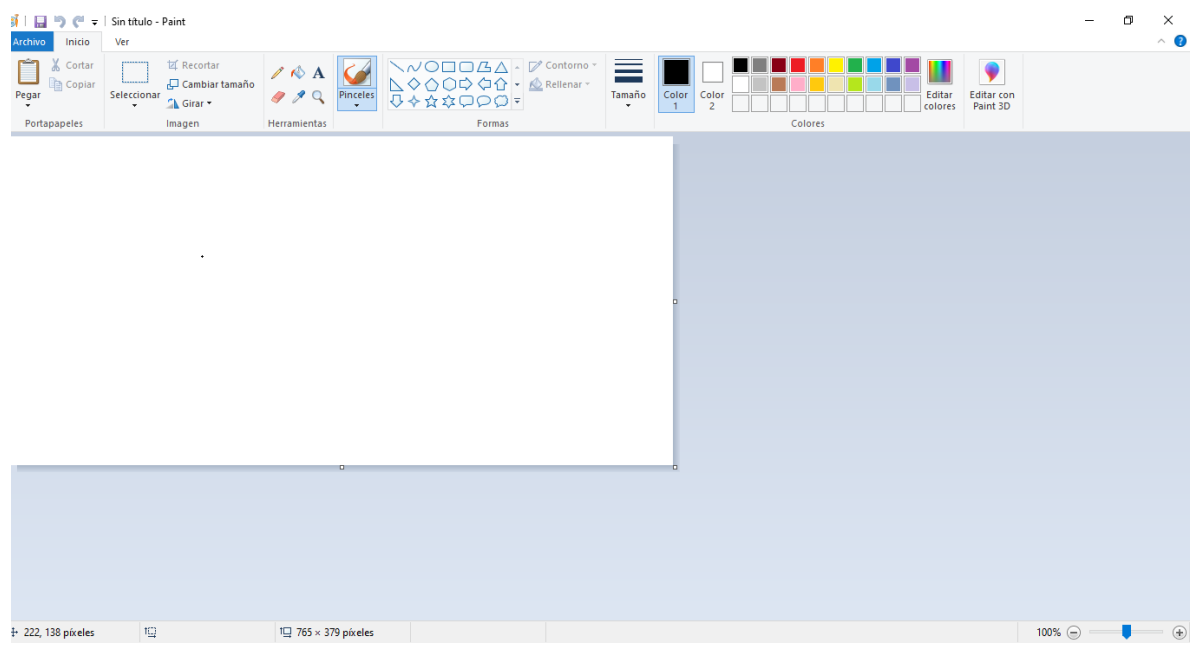

- 2. Ahora realiza lo siguiente:
	- a) Pinta líneas verticales, horizontales y diagonales de diferentes grosores con el pincel que quieras.
	- b) Pinta líneas curvas de variados colores con el pincel redondo.
	- c) Pinta una línea ondulada horizontal que llegue de un borde a otro de la hoja.
	- d) Crea una composición (dibujo), utilizando líneas, formas y colores.

## **¡EXPERIMENTA Y DIVIERTETE!**

3. Terminado tu dibujo, guardas tu trabajo con ayuda del adulto.